## **Welland Gouldsmith School Patuli Computer Class 4 Evaluation Worksheet Answer key**

Match the following

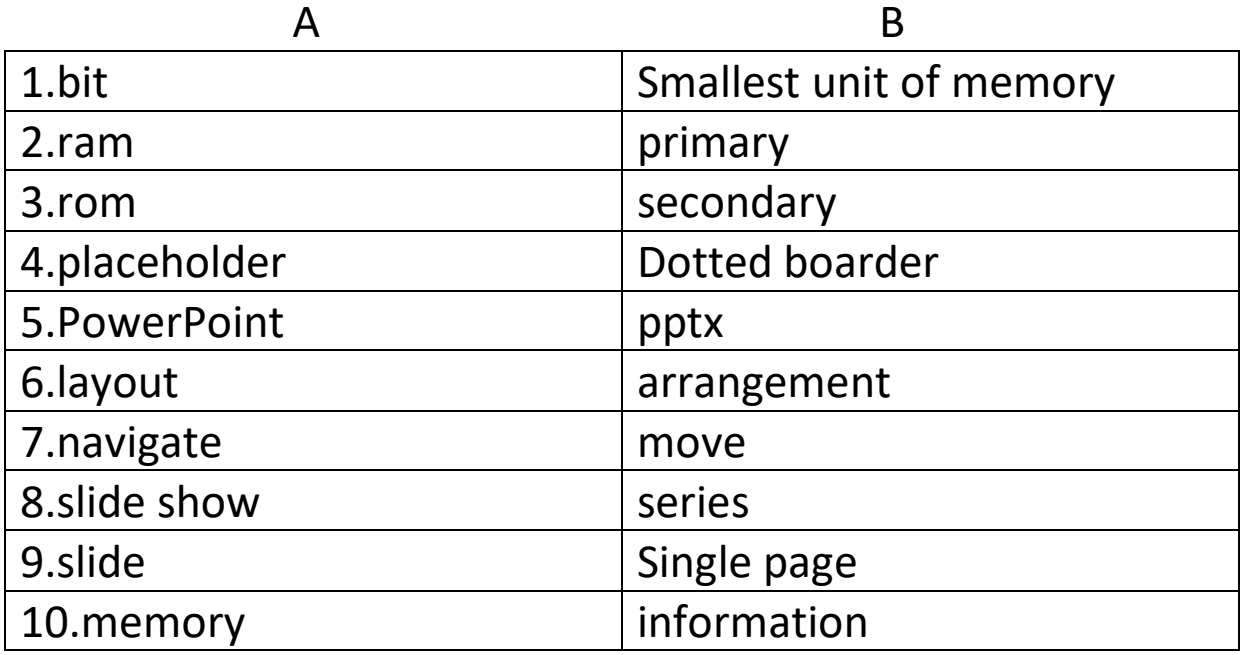

Define the following

1.internet : a global network of computers

2.net surfing : moving from one website to another

3.search engine: website for information search

4.web browser: software used to access the contents of web pages

5.placeholder : a box with dotted boarders to place text and pictures

6.layout : arrangement of items making up a slide in a presentation

7.memory : the hardware that stores data and information 8.ram : the part of primary memory that temporarily store data and instructions

9.floppy disk : was a popular storage device now not in use 10.binary digit : the digits 0 and 1 which the computer understands

## Fill in the blanks

1.A computer processes data which is a collection of facts, concepts or instructions

2.The Rom is located on the mother board of the computer 3.Rom is also called permanent or non volatile memory 4.The word internet stands for interconnected network 5.You can also click on the close button on the title bar to close a presentation.

Answer the following questions

1.What are the different units of memory of a computer? Bit ,byte, KB ,MB ,GB ,TB

2.What kind of instructions does the computer understand? The computer understands only binary digits which is 0 and 1 3.What is the use of a modem?

The use of the modem is to connect one computer to another thus allowing them to communicate

4.What are the different things required to get connected to the internet?

The different things required to get connected to the internet is a modem ,phone line, internet service provider and web browser

5.What are the different components of PowerPoint? The different components of PowerPoint are title bar ,ribbon ,file tab ,slides tab ,outline tab ,slide pane ,and status bar.